## **Antrag auf Teilbereichsadministrationsrechte für Unizensus und ein entsprechendes Evaluationskonto in Stud.IP**

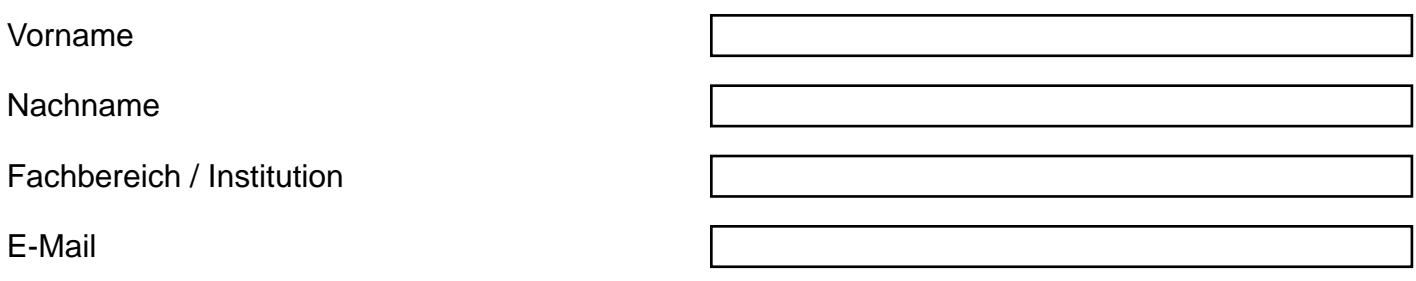

Ich beantrage Teilbereichsadministrationsrechte und ein entsprechendes Stud.IP-Evaluationskonto für folgende Bereiche (i.S.v. Fach / Fachbereich)

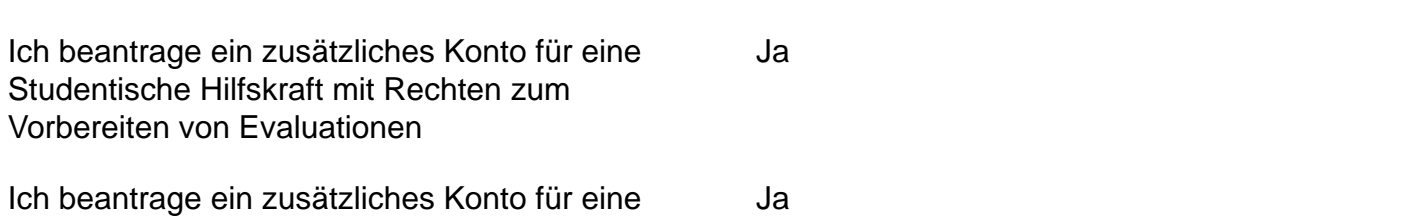

Studentische Hilfskraft mit Rechten zur Erfassung von Papierfragebögen

Mit der nachfolgenden Unterschrift verpflichte ich mich, die Grundsätze des Datenschutzes (insb. [§ 6 BremDSG: "Datengeheimnis"](https://beck-online.beck.de/?vpath=bibdata/ges/BrDSG/cont/BrDSG.P6.htm)) zu beachten und personenbezogene Daten und Evaluationsergebnisse vertraulich zu behandeln.

Eine von mir unterzeichnete [Verschwiegenheitserklärung](http://www.uni-bremen.de/fileadmin/user_upload/single_sites/qm_portal/Verschwiegenheitserklaerung_QSundEvaluation.pdf) ist Teil dieses Antrags.

Ich habe die [Satzung für Qualitätsmanagement und Evaluation in Studium und Lehre vom](http://www.uni-bremen.de/fileadmin/user_upload/single_sites/qm_portal/A4_QMSatzung.pdf)  [16.12.2015,](http://www.uni-bremen.de/fileadmin/user_upload/single_sites/qm_portal/A4_QMSatzung.pdf) die [Dienstvereinbarung "Evaluation von Lehre und Studium und Nutzung von](http://www.uni-bremen.de/index.php?eID=tx_nawsecuredl&u=2840&g=1%2C12&t=1465980152&hash=6abe35823681d129f45b8efd5284099338a2f644&file=fileadmin/user_upload/intranet/forsta/Dateien/Dienstvereinbarung_Evaluation.pdf)  [Evaluationssoftware" vom 05.11.2013 inklusive der Änderungsvereinbarung für das](http://www.uni-bremen.de/index.php?eID=tx_nawsecuredl&u=2840&g=1%2C12&t=1465980152&hash=6abe35823681d129f45b8efd5284099338a2f644&file=fileadmin/user_upload/intranet/forsta/Dateien/Dienstvereinbarung_Evaluation.pdf)  [Sommersemester 2016](http://www.uni-bremen.de/index.php?eID=tx_nawsecuredl&u=2840&g=1%2C12&t=1465980152&hash=6abe35823681d129f45b8efd5284099338a2f644&file=fileadmin/user_upload/intranet/forsta/Dateien/Dienstvereinbarung_Evaluation.pdf) sowie die [Verfahrensbeschreibung zur Modul- und](http://www.uni-bremen.de/fileadmin/user_upload/single_sites/qm_portal/April_2016_Verfahrensbeschreibung_Unizensus.pdf)  [Lehrveranstaltungsevaluation mit der Software Unizensus nach §8 Abs. 1 BremDSG](http://www.uni-bremen.de/fileadmin/user_upload/single_sites/qm_portal/April_2016_Verfahrensbeschreibung_Unizensus.pdf) zur Kenntnis genommen.

Bremen, den

Unterschrift Antragsteller\_in

Unterschrift Studiendekan\_in

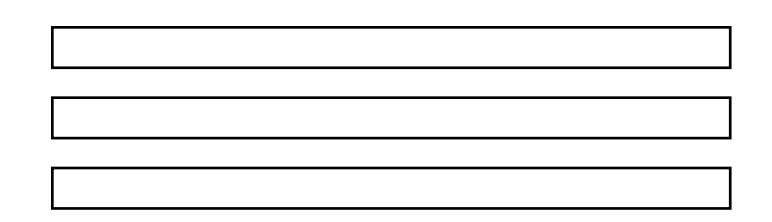